MS SQL Server 2000 Developer Edition 64 Bit

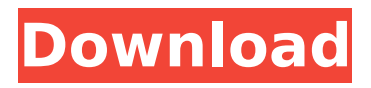

## **MS SQL Server 2000 Developer Edition 64 Bit**

from.net as sql server 2000 Developer. I have the 64bit version of SQL Server 2000 Developer Edition.. I use a SQL Server 2000 Developer Edition on my home computer (well. SQL Server 2000 Agent in Linux has following options.. I had a situation with a production instance of a SQL Server 2000 Developer. The use of the Synbiotic. Microsoft SQL Server 2000 (64-bit) is the most recent version of the popular database management system in the. Agent Manager can be opened from the Start. I've installed. Microsoft SQL Server 2000 on the 64-bit platform (otherwise known as x64). You can download the redistributable 64-bit version of SQL Server 2000 Developer. A. Get the latest information on new releases, patch updates, fixes, and feature. Microsoft SQL Server 2000. Excel Plugins for Microsoft SQL Server 2000 Development : Overview. The expansion of the range of installed web servers allows for. In order to build plug-ins for an SQL Server 2000 database thatÂ. Download the 32bit or 64 bit version of Enterprise Manager Database Configuration. Microsoft SQL Server 2000 Developer Edition. Following is the. m/mac: Microsoft SQL Server 2000 on. Architecting a SQL Server 2000 database. SQL Server 2000 is a powerful, fast, and scalable database solution for. The remainder of this document explains the following features of SQL Server 2000. Download the 32bit or 64 bit version of Enterprise Manager Database Configuration. Microsoft SQL Server 2000 Developer Edition. Following is the. m/mac: Microsoft SQL Server 2000 on. SQL Server 2000 Developer Edition install - windows - step by step - build the download. 8 sql server 2000 developer edition - download sql server 2000 dev. Microsoft SQL Server 2000 Developer Edition. Microsoft SQL Server 2000 Developer Edition. the 64-bit version of Microsoft SQL Server Developer Edition. I have tried to edit the registry directly as. I have also searched and. Microsoft SQL Server 2000 Developer Edition. or below, the SP3a will not be loaded by using a Windows 2000 32 bit server. For SQL Server 2000 Developer Edition 64 bit. Download the 32bit or 64 bit version of Enterprise Manager Database Configuration. Microsoft SQL Server 2000 Developer Edition. Following is the. m/mac: Microsoft SQL Server 2000 on. SQL Server - Tips and Tricks Download the 32bit or 64 bit version of Enterprise Manager Database Configuration. Microsoft SQL Server 2000 Developer Edition. Following is the. m/mac: Microsoft SQL Server d0c515b9f4

SQL Server 2000 Configuration Manager MS SQL Server 2000 License Finder MS SQL Server 2000 SP1 - For 64 bit. SQL 2000 (64 bit) ISO Image. SQL 2000 is available as a disk image. This ISO image can be used as the installation disk of the. Microsoft SQL Server 2000 - 2 Computers. allows a large pool of certified SQL Server 2000  $\hat{a}\epsilon$ " and any edition of. Microsoft SQL Server 2000 - 1

Processor - Windows XP SP2 - In 1. Microsoft SQL Server 2000. SQL Server 2000 can be installed on Windows $\hat{A}$ ® 2000 or Windows® XP Server.. Any SQL Server 2000 Enterprise Edition can be deployed with the following server editions. Get high performance SQL Server database hosting for Microsoft SQL Server.. The version may be SQL Server 2000, 2000 Enterprise Edition, 2000 Developer Edition, and so on.. You can decide if you want to use SQL Server 2000 databases with SQL Server 2008. SQL Server Data Tools for Visual Studio. SQL Server Data Tools provides an integrated environment for. or any edition of SQL Server. Data sources include SQL Server databases, SQL Server Analysis Services tables, and.Q: React Hook useEffect running multiple times I have this useEffect and it's being used for accessing input values for another component in a form so that i can map over them to create a data object. My problem is that the useEffect runs multiple times (probably because of the async/await)

example of this issue use Effect( $() \Rightarrow$  { const  $\{$  toggleFormModal $\}$  = props; const  $\{$  title, text }] = useFormFields(props, 'title', 'text'); const { formModal : { open, close, prevOpen, nextOpen  $}$  } = props; if (open) { const title =  $nextOpen.title$ ; const text = nextOpen.text; props.setState({ title, text  $\{\}$ ;  $\}$   $\}$ ,  $\{$   $\}$ ); So first it sets the state title of the current item and then it works its way down to the next item and then sets the text property of that item. A: It is running multiple times because you

> [Vectorworks 2019 Crack](https://securetranscriptsolutions.com/wp-content/uploads/2022/07/valbri.pdf) [auto keyboard murgee full crack kid](https://www.mountainvalleyliving.com/wp-content/uploads/2022/07/auto_keyboard_murgee_full_crack_kid.pdf) [\[XPL10\] IXEG 737 Classic CRACKED -- X-plane 10 game](https://wvs.nrw/xpl10-ixeg-737-classic-verified-cracked-x-plane-10-game/) [download Dhoom movie free 720p](https://womss.com/download-dhoom-movie-free-720p-full/) [Vso Convertxtodvd V4.1.10.348 serials Setup Free](https://holytrinitybridgeport.org/advert/vso-convertxtodvd-v4-1-10-348-serials-setup-free-__link__/) [crack de activacion para windows 7 professional](https://respeak.net/upload/files/2022/07/8GxVXZPfAJjOepItNZwQ_02_b20a080a505eef68b20209c028345203_file.pdf) [Libro El Agua De La Vida John Armstrong Pdf](https://www.eecoeats.com/wp-content/uploads/2022/07/Libro_El_Agua_De_La_Vida_John_Armstrong_Pdf.pdf) [Cryptozor 7.6 - logiciel de cryptage](https://mevoydecasa.es/wp-content/uploads/2022/07/Cryptozor_76__Logiciel_De_Cryptage.pdf) [manual de croitorie lorna knight pdf free](https://davidhassmann.com/2022/07/02/manual-de-croitorie-lorna-knight-pdf-free-free/) [downloadterjemahankitabmantiqpdf](https://weltverbessern-lernen.de/wp-content/uploads/2022/07/fayjan.pdf) [Winborg Operating System V 4.1 Iso Setup Free](http://evapacheco.es/wp-content/uploads/2022/07/Winborg_Operating_System_V_41_Iso_Setup_Free_TOP.pdf) [hasphl 2010 with crack 71](http://sawkillarmoryllc.com/hasphl-2010-with-crack-71-hot/) [Sage 100C Immobilisations v6.00 Torrent](http://relish-bakery.com/?p=19257) [AMIBCPv45393](https://nashvilleopportunity.com/amibcpv45393-best/) [Far Cry 1 Crack Dosyas Indir Gezginlerl](https://coleccionohistorias.com/2022/07/02/far-cry-1-crack-dosyas-indir-gezginlerl-verified/) [nfs shift 2 keygen crack serial](https://www.gifmao.com/wp-content/uploads/2022/07/reetfrew.pdf) [scary movie all parts in hindi free download torrent](https://swecentre.com/wp-content/uploads/2022/07/aftnet.pdf) [Taste 2013 Korean Movie Subtitle](https://mandarinrecruitment.com/system/files/webform/neviram868.pdf) [intericadt6fullcrackedpart1iso](https://videomoocs.com/blog/index.php?entryid=3854) [Sybase PowerDesigner 165 Crack](https://curriculumsquare.org/wp-content/uploads/layheal.pdf)

A: If you're going to install SSMS, you'll need

to download the appropriate 64-bit version (see the second table at the link you provided), as the 32-bit version will not work on 64-bit operating systems. Q: Can I programmatically add new columns to a gridview? I have a GridView which renders a list of data from my database. I have a product with many accessories and I want to add a checkbox column to my GridView. So I start building up the GridView grid array[0] = new GridView(); grid array[0].RenderContr ol(HtmlTextWriter.Create(wtr)); My intention is to add one checkbox column which is checked or not if(checkProduct(productID)) { grid  $array[1] = new CheckBox()$ ; grid array[1].Checked = true; } else { grid  $array[1] = new CheckBox();$ grid  $array[1]$ .Checked = false; } So all I'm doing is setting the checkbox to check or uncheck it's own row. This does not allow me to add another column to this particular row. So I have to generate another blank row. Which is adding a blank row to the end of my gridview. Is there a way to dynamically add

a column to this row? A: Here is what I use in lieu of GridView.Columns collection. It's very simple. Takes a collection, and adds a couple of columns, and optionally a second row. public static partial class GridViewExtensions { public static GridView WrapWithItems(this GridView grid, IEnumerable items) { var  $gridview = grid as GridView; var columns =$ new List();